Premiere Pro

- 13 ISBN 9787500582854
- 10 ISBN 7500582854

出版时间:2005-8

 $(2005 \times$ 

页数:181

版权说明:本站所提供下载的PDF图书仅提供预览和简介以及在线试读,请支持正版图书。

#### www.tushu000.com

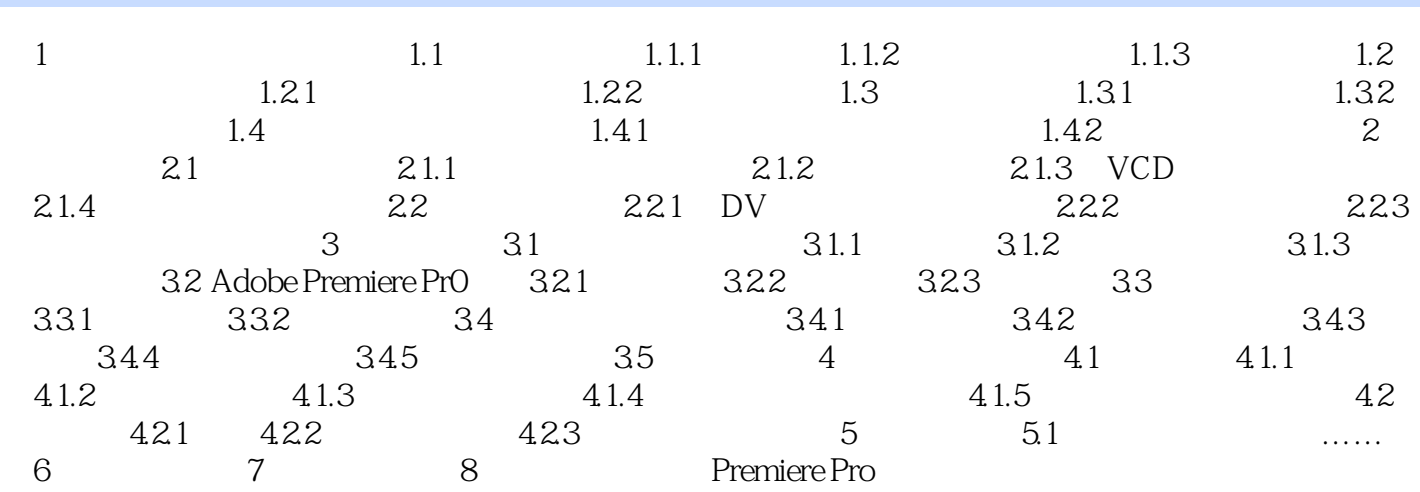

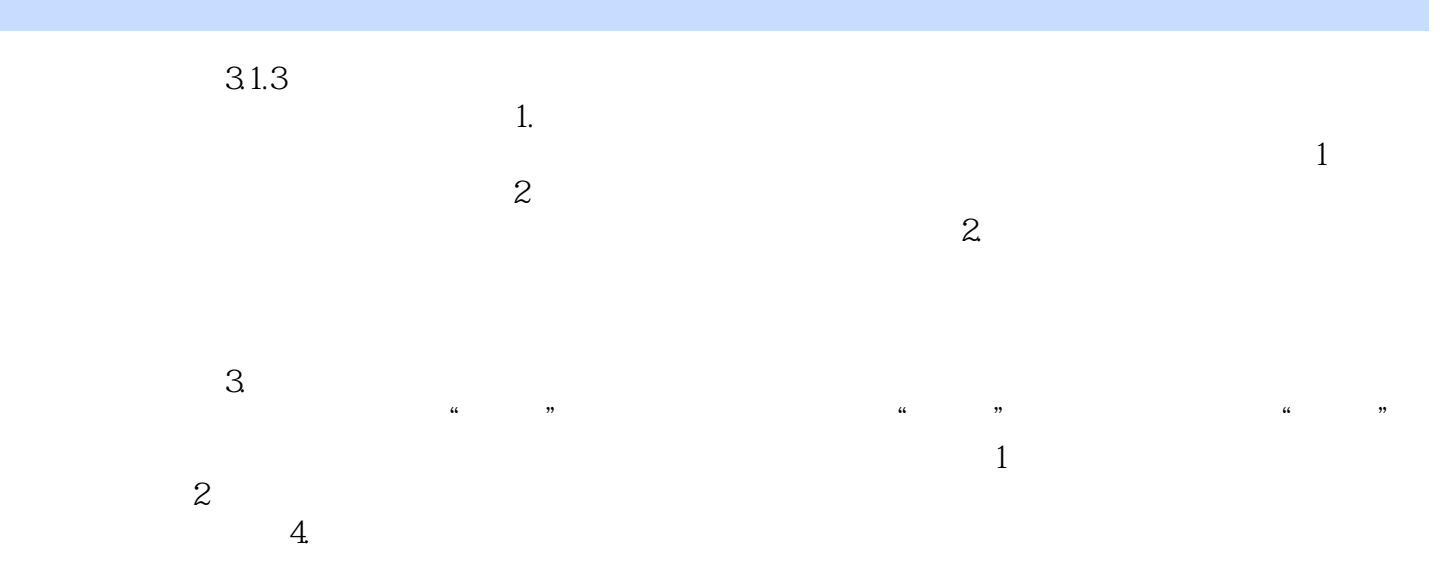

Premiere Pro

本站所提供下载的PDF图书仅提供预览和简介,请支持正版图书。

:www.tushu000.com